## **Flohsprung-Wettbewerb**

Notiert jeweils die Weiten eurer Sprünge:

- 1. Name: \_\_\_\_\_\_\_\_\_\_\_\_\_\_\_\_\_\_\_\_\_\_ (15 mal) Sprungweiten:
- 2. Name: \_\_\_\_\_\_\_\_\_\_\_\_\_\_\_\_\_\_\_\_\_\_ (18 mal) Sprungweiten:
- 3. Name: \_\_\_\_\_\_\_\_\_\_\_\_\_\_\_\_\_\_\_\_\_\_ (15 mal) Sprungweiten:
- 4. Name: \_\_\_\_\_\_\_\_\_\_\_\_\_\_\_\_\_\_\_\_\_\_ (18 mal) Sprungweiten:

Zur Erstellung des Boxplots gehe nun schrittweise vor:

**Schritt 1: Rangliste erstellen: Sortieren der Daten nach der Größe (mit Mehrfachnennungen)** Name: \_\_\_\_\_\_\_\_\_\_\_\_\_\_\_\_\_\_

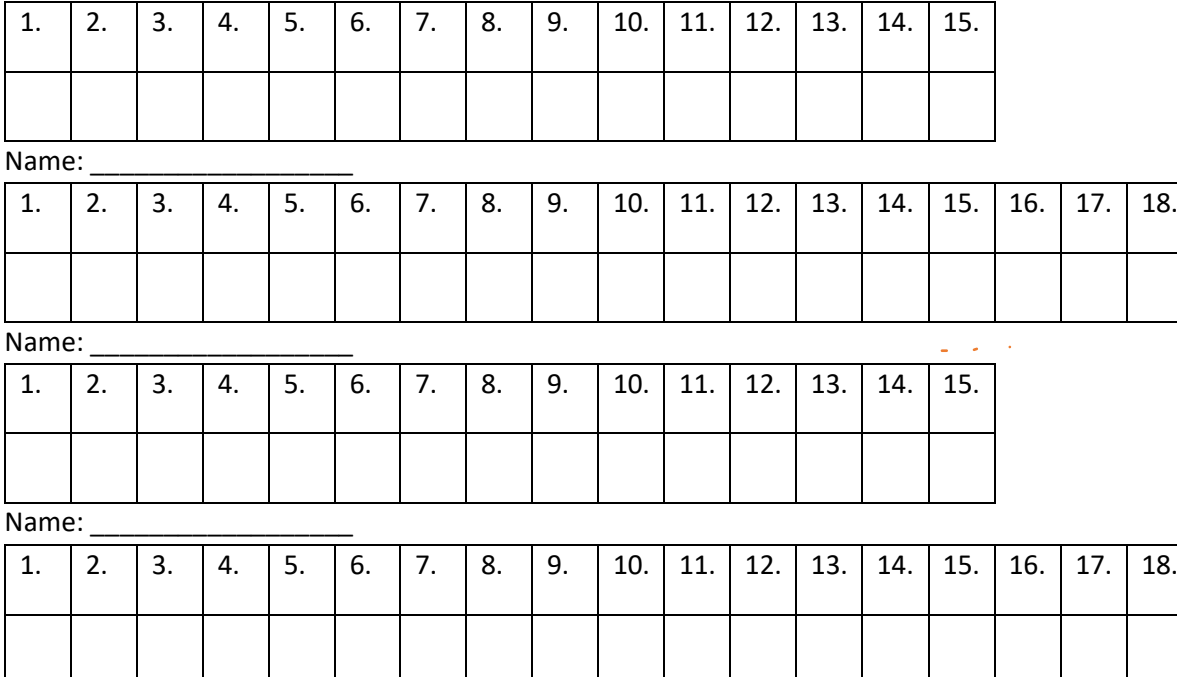

## **Schritt 2: Ermitteln der fünf Kenngrößen: Minimalwert, Maximalwert, Median, oberes und unteres Quartil**

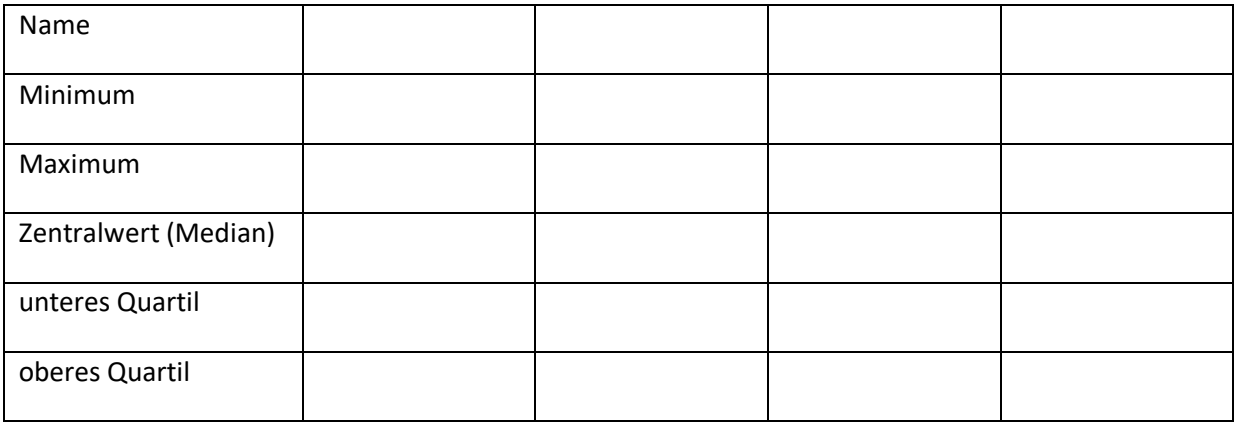